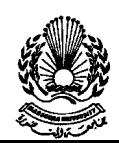

### **4.5.2 Storage-Allocation Storage-Allocation**

- **First-fit**: Allocate the *first* hole that is big enough.
- **Best-fit**: Allocate the *smallest* hole that is big enough; must search entire list, unless ordered by size. Produces the smallest leftover hole.
- **Worst-fit**: Allocate the *largest* hole; must also search entire list. Produces the largest leftover hole.

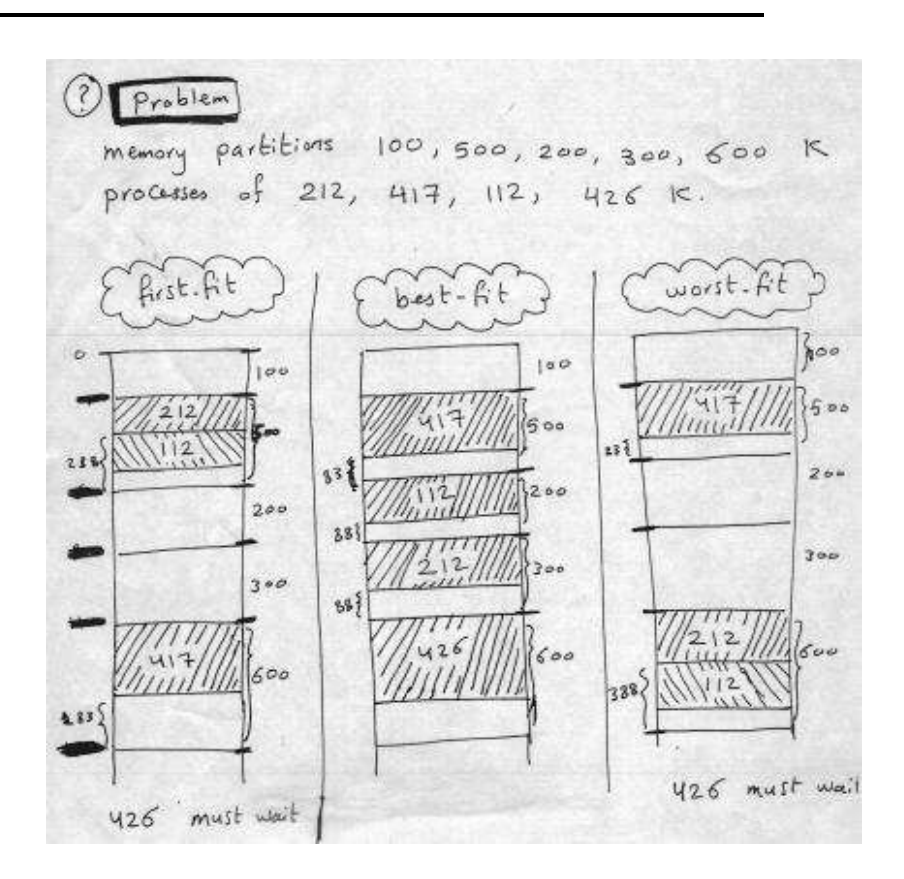

### **Fragmentation**

- **External Fragmentation** total memory space exists to satisfy a request, but it is not contiguous.
- **Internal Fragmentation** allocated memory may be slightly larger than requested memory; this size difference is memory internal to a partition, but not being used.

Reduce external fragmentation by **compaction** 

**Logical address** (virtual address) – generated by the CPU;.

**Physical address** – address seen by the memory unit.

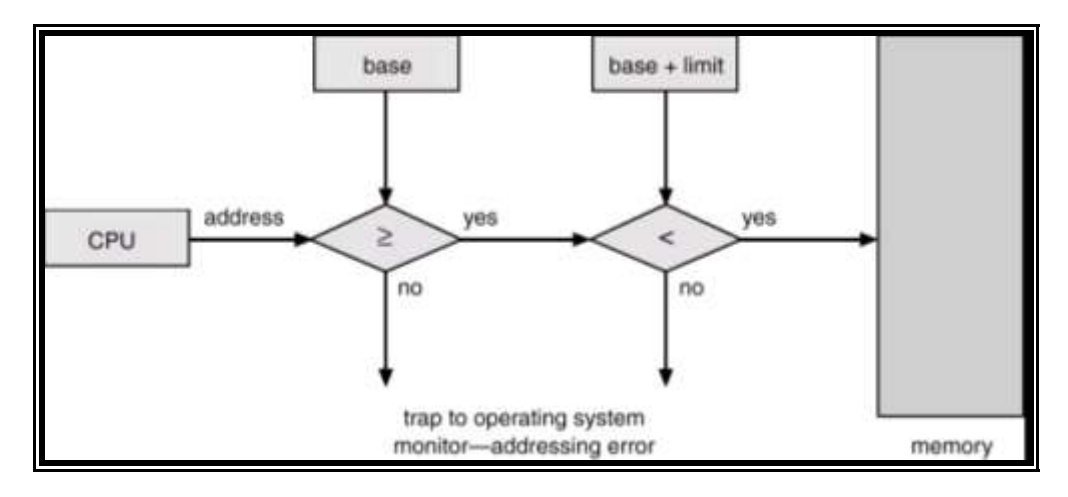

# **Paging**

 Divide **physical** memory into fixed-sized blocks called **frames** (size is power of 2, between 512 bytes and 8192 bytes).

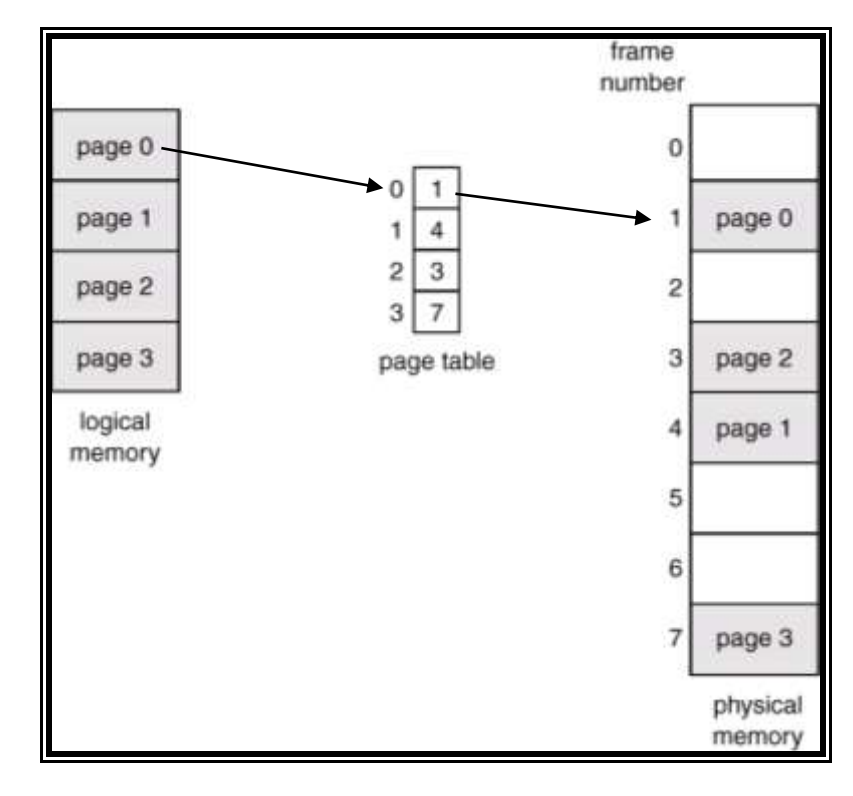

Divide **logical** memory into blocks of same size called **pages**.

Consider a **logical** address space of **8 pages** of **1024 words** each, mapped onto a **physical** memory of **32 frames**.

- a. How many bits are there in the **logical** address?
- b. How many bits are there in the **physical** address?

### **Answer**

Addressing within a 1024-word page requires 10 bits because  $1024 = 2^{10}$ . Since the logical address space consists of  $8 = 2^3$  pages, the logical addresses must be  $10+3 = 13$ bits. Since there are  $32 = 2^5$  physical pages, phyiscal addresses are  $5 + 10 = 15$  bits.

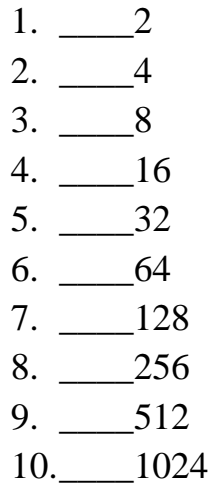

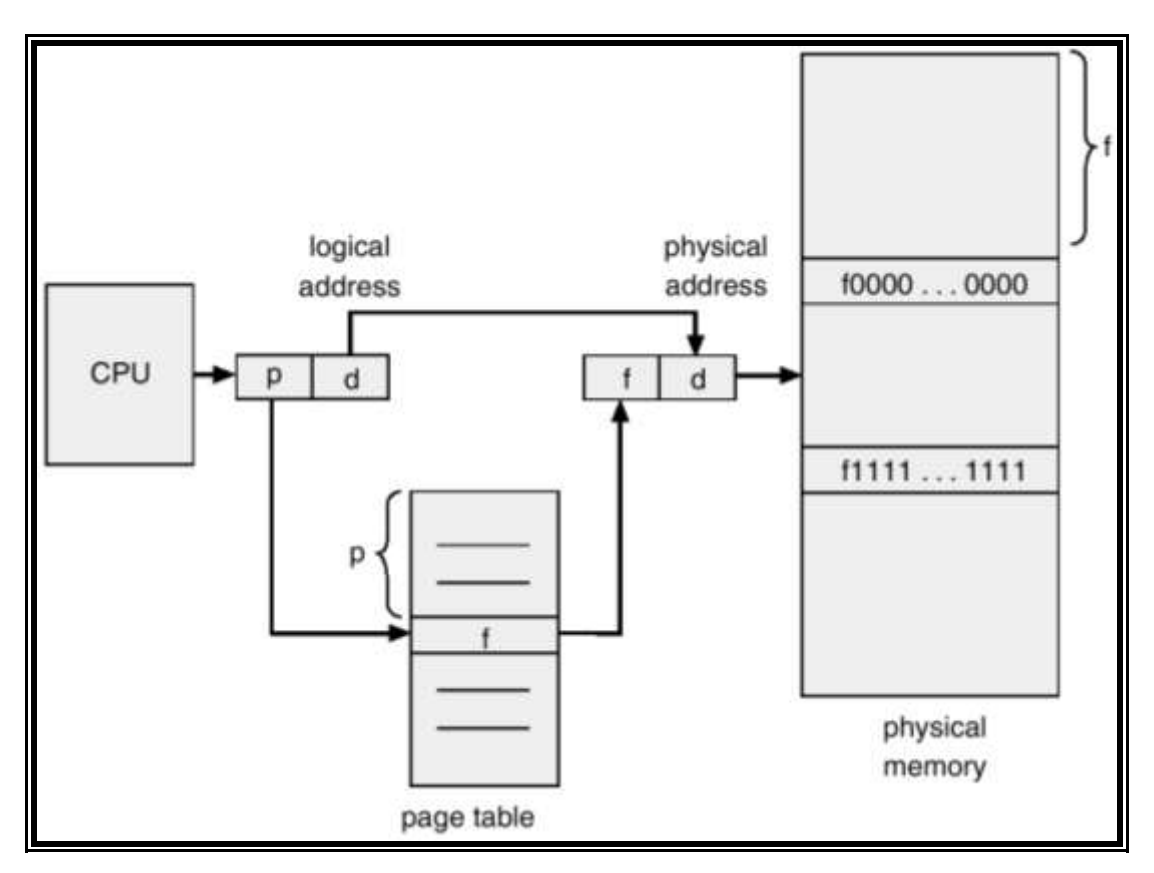

Address generated by CPU is divided into:Page number (p) and Page offset (d) **Paging With TLB** hardware cache called *associative memory* or *translation look-aside buffers (TLBs)*

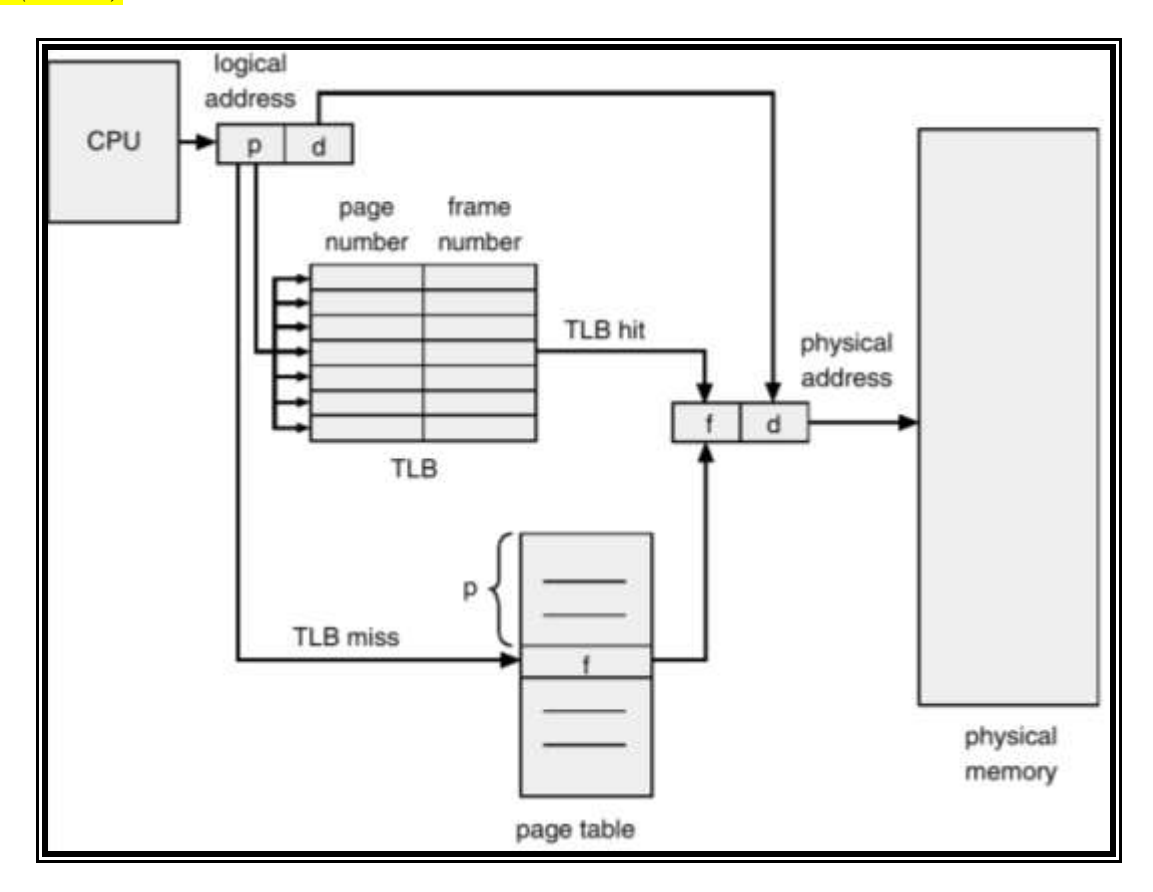

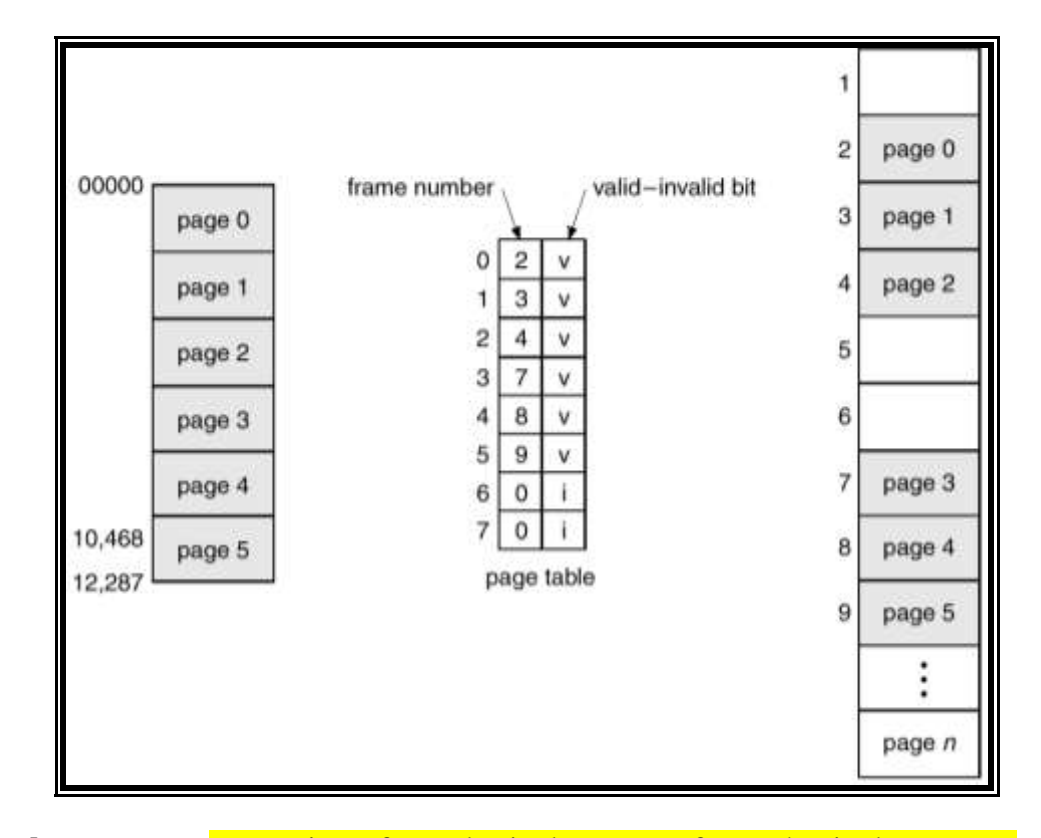

#### **Memory Protection :** Valid (v) or Invalid (i) Bit

**4.5.3 Virtual memory :** separation of user logical memory from physical memory. Virtual memory can be implemented via:  $\triangle$  Demand paging  $\triangle$  Demand segmentation **Demand Paging:** Bring a page into memory only when it is needed.

 $\odot$  Less I/O needed  $\odot$  Less memory needed  $\odot$  Faster response  $\odot$  More users **Page Fault: Steps in Handling a Page Fault**

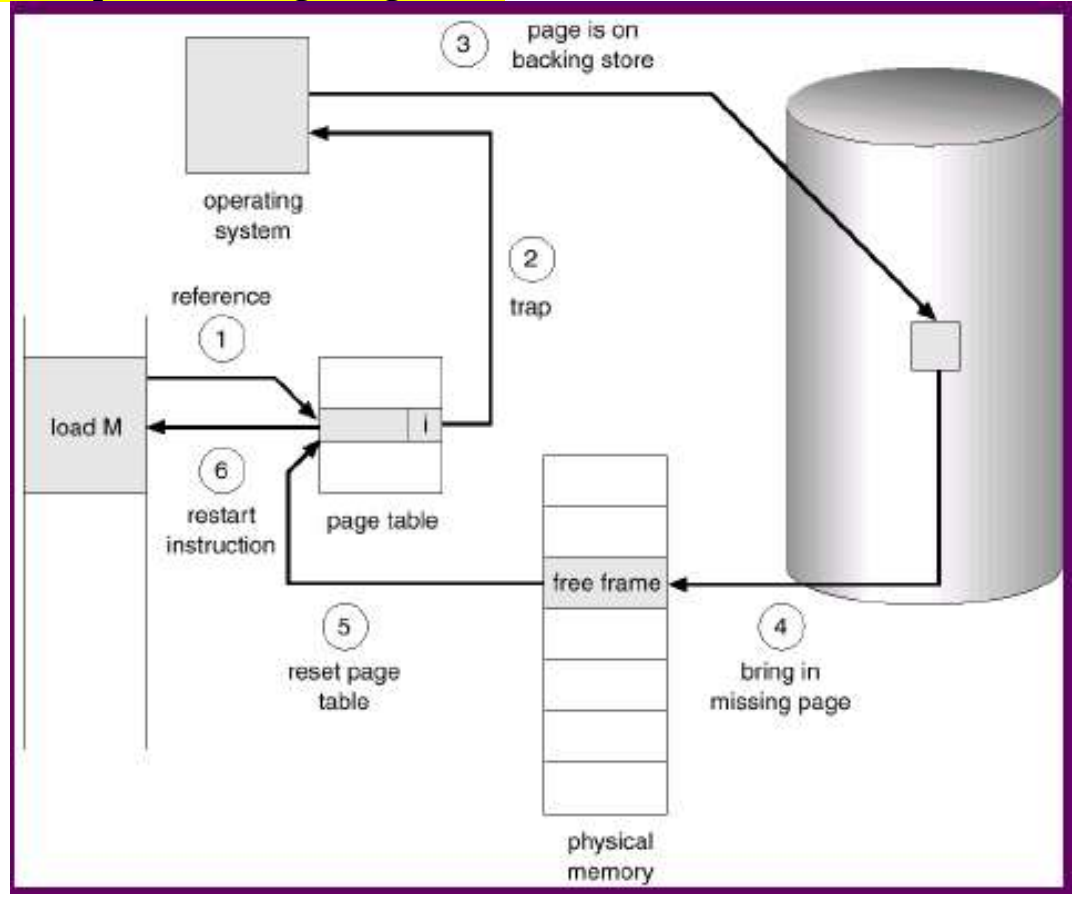

#### **Process Creation 1-Copy-on-Write(COW)**

#### Allows both parent and child processes to initially share the same pages in memory. If either process modifies a shared page, only then is the page copied. COW allows more efficient process creation as only modified pages are copied. Free pages are allocated from a pool of zeroed-out pages.

### **2- Memory-Mapped Files**

Memory-mapped file I/O allows file I/O to be treated as routine memory access by mapping a disk block to a page in memory. A file is initially read using demand paging. A page-sized portion of the file is read from the file system into a physical page. Subsequent reads/writes to/from the file are treated as ordinary memory accesses.

#### **Page Replacement**

- Use modify (**dirty**) bit to reduce overhead of page transfers
	- o only modified pages are written to disk.
- **Page replacement completes separation between logical memory and physical memory** o large virtual memory can be provided on a smaller physical memory.

In all our examples, the reference string is:  $1, 2, 3, 4, 1, 2, 5, 1, 2, 3, 4, 5$ .

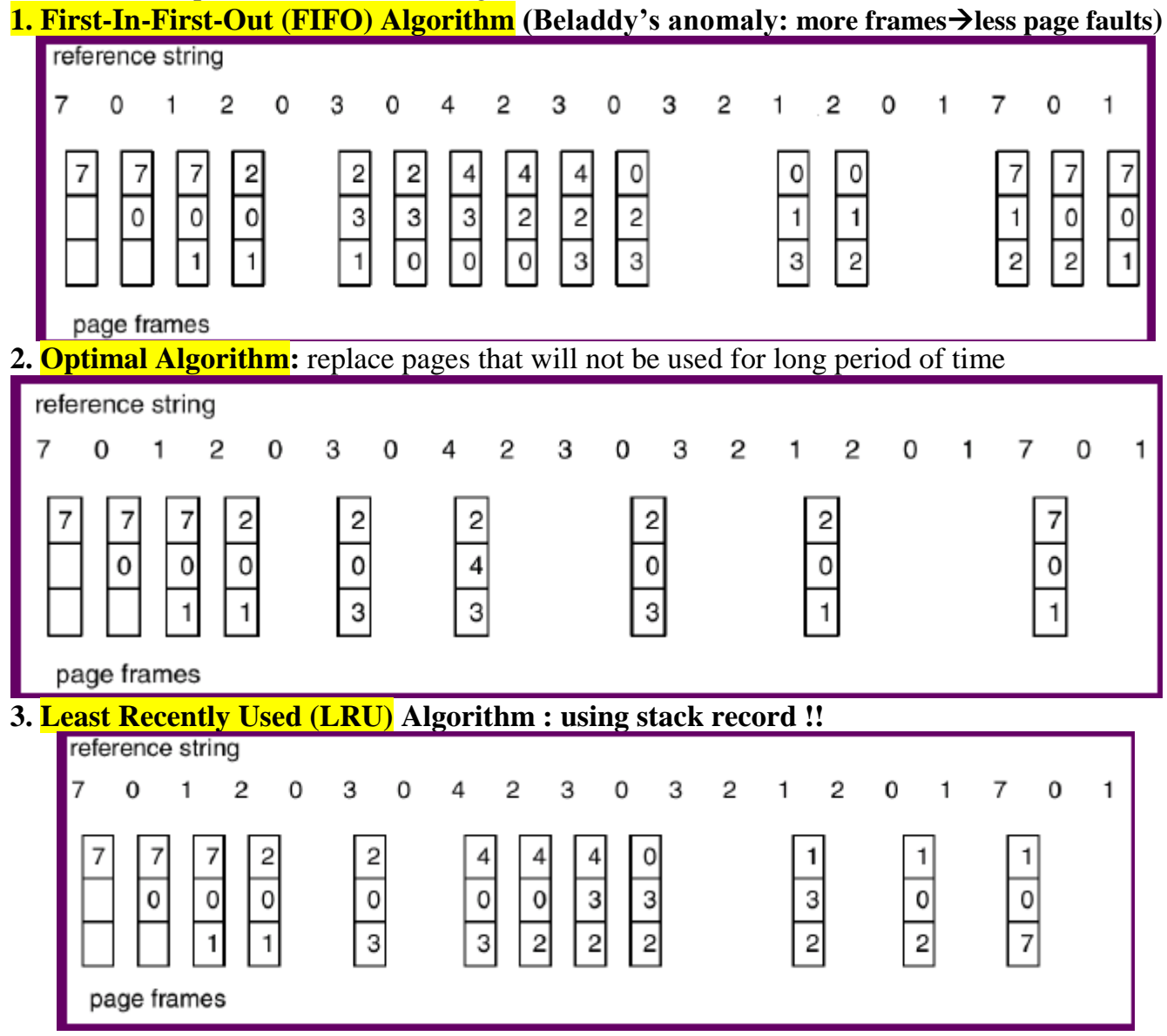

### **4. LRU Approximation Algorithms**

### **→ Reference bit**

- $\blacklozenge$  With each page associate a bit, initially = 0,  $\blacklozenge$  When page is referenced bit set to 1.
- $\triangle$  Replace the one which is 0 (if one exists). But, we do not know the order.

## $\rightarrow$  **→ Second chance**

- $\triangle$  Need reference bit.,  $\triangle$  Clock replacement.
- $\triangle$  If page to be replaced (in clock order) has reference bit = 1. then:
	- $\vee$  set reference bit 0.
	- $\vee$  leave page in memory.
	- $\triangleright$  replace next page (in clock order), subject to same rules.

**Counting Algorithms:** keep counter of number of references that have been made to each page.

- **LFU**: replaces page with smallest count.
- **MFU**: based on that page with smallest count was just brought in and has yet to be used.

#### **Global vs. Local Allocation**

\_ **Global** replacement – process selects a replacement frame from the set of all frames; one process can take a frame from another.

\_ **Local** replacement – each process selects from only its own set of allocated frames.

**Thrashing**  $\equiv$  a process is busy swapping pages in and out.

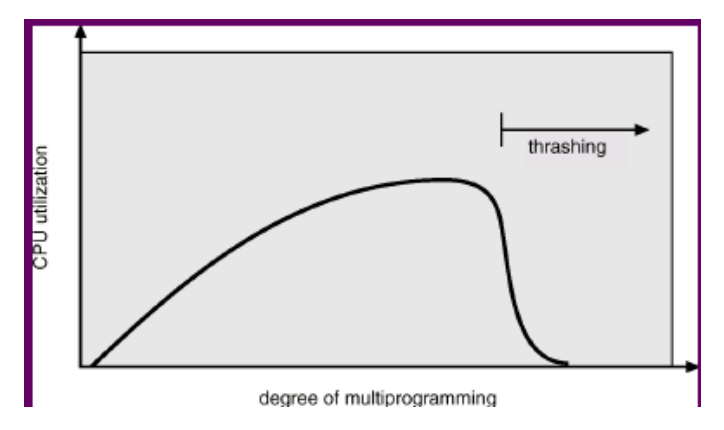

#### **References**

- Edward L. Bosworth, Ph.D., Design and Architecture of Digital Computers:An Introduction, TSYS School of Computer Science
- Avi Silberschatz , Operating System Concepts 8th edition